Quartus II

## Quartus II

在使用 Altera FPGA 时候,由于系统需求,需要在管脚的内部加上上拉电阻。 Quartus II Assignment Editor

1. Assignments Assignment Editor.

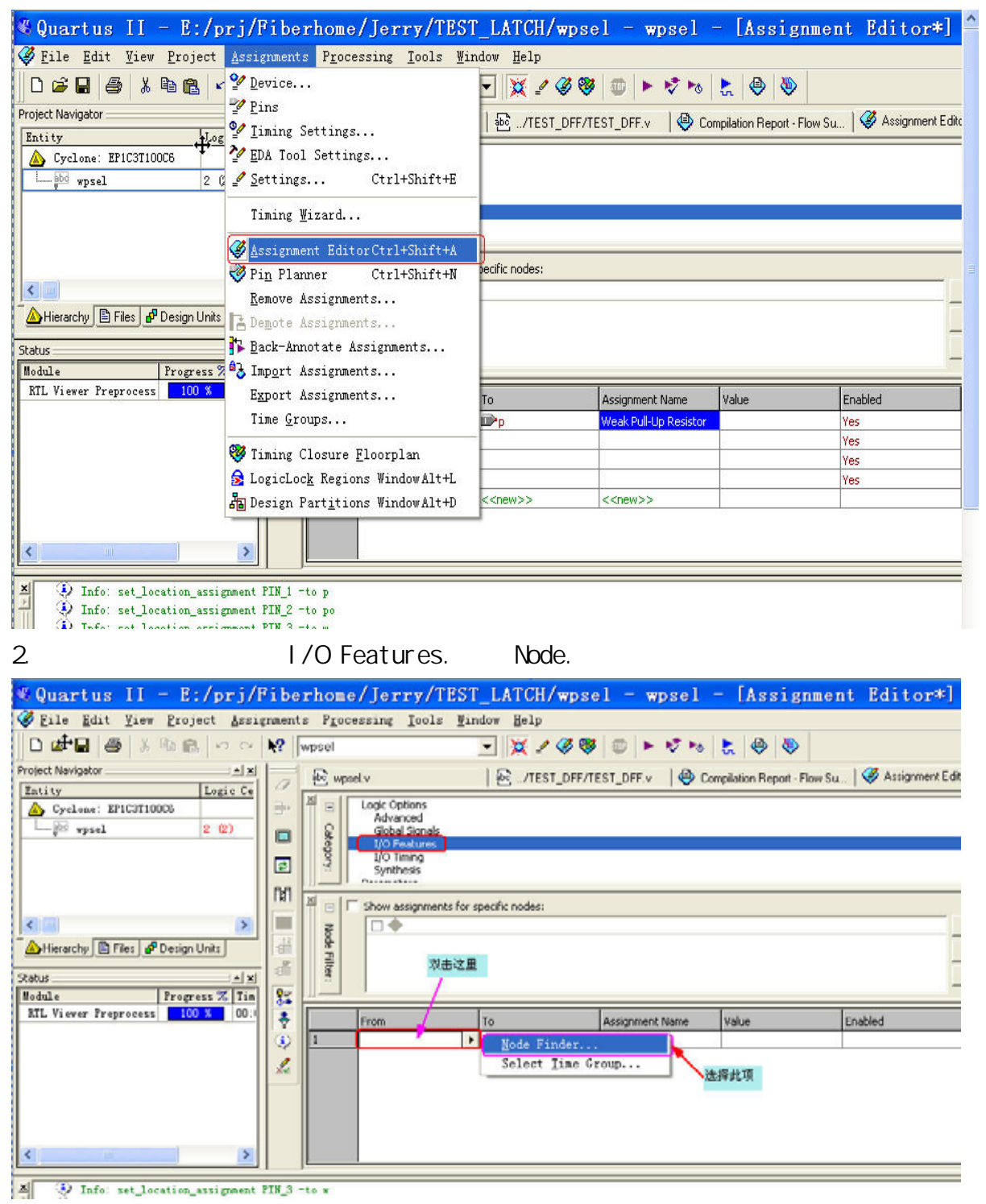

## 3. Node Finder

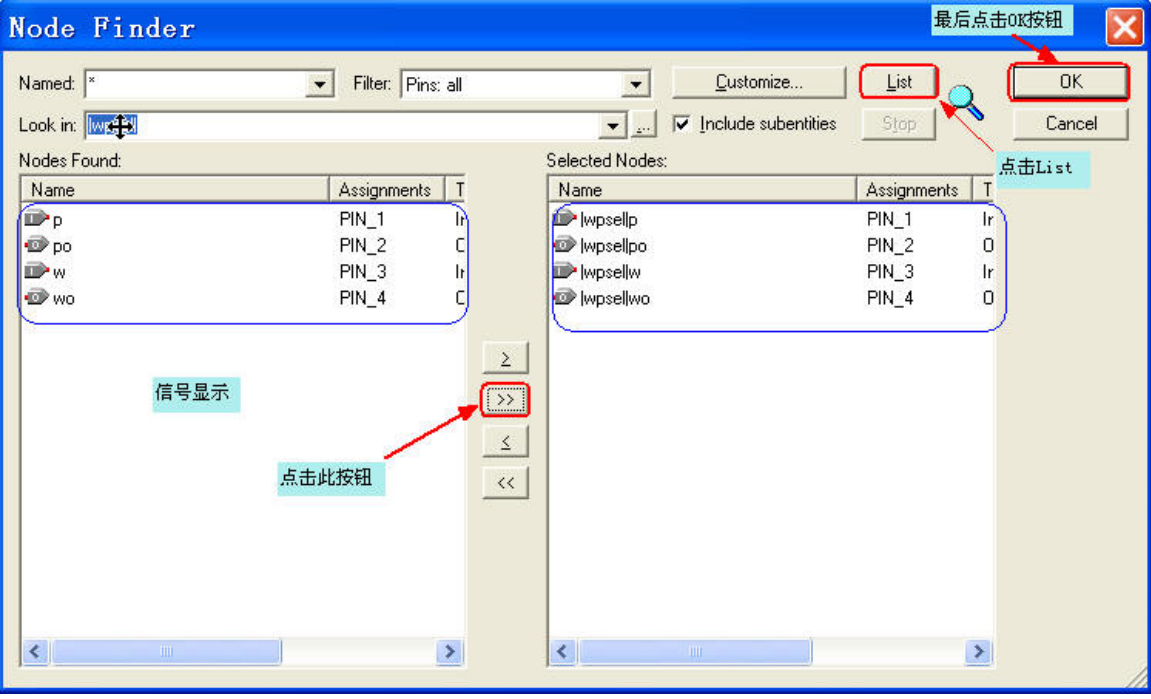

 $\mathsf{List}$  and  $\mathsf{List}$  and  $\mathsf{List}$  and

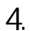

有的管脚都找到.

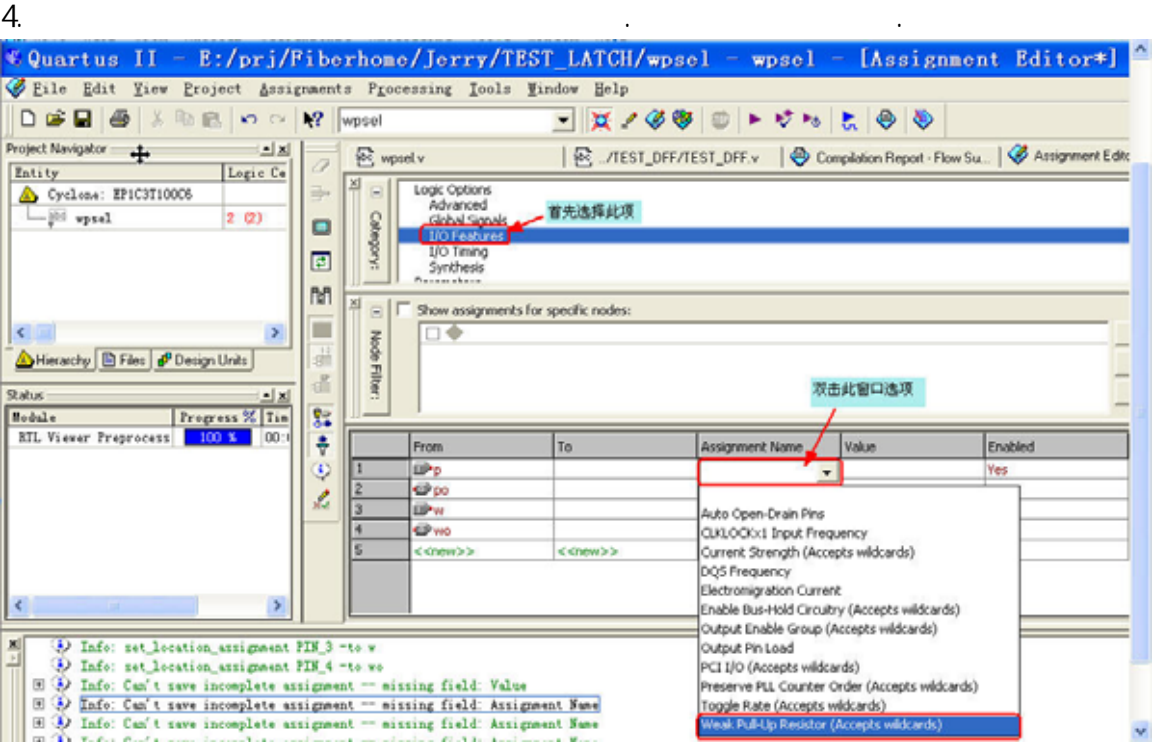

 $5.$